## Burroughs

# B 1000 Series **SMCS**  Reference Card

(Relative to SMCS 10.0.007)

## ATTACH

Attaches a station to a program or remote file.

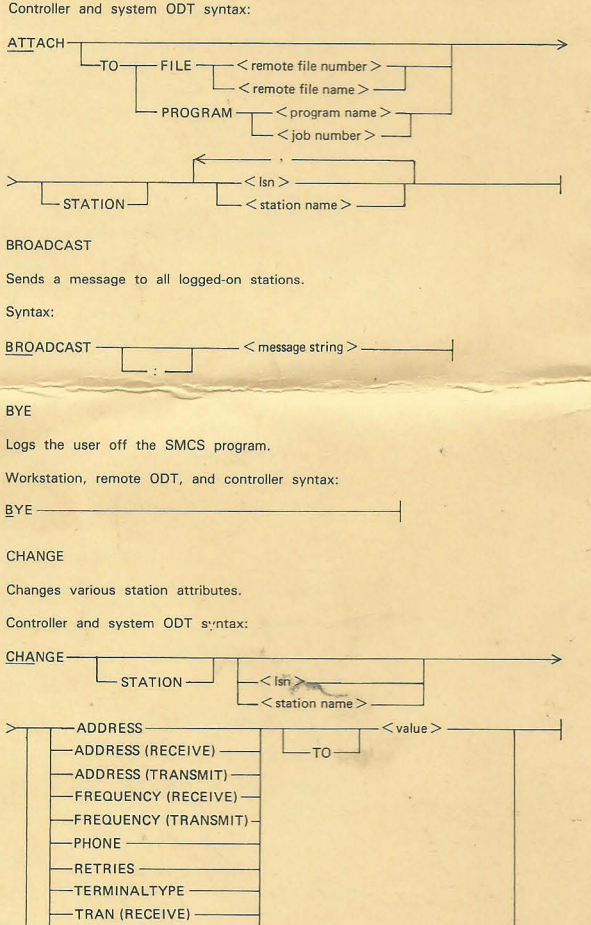

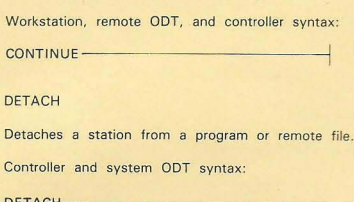

Causes a step macro procedure to resume.

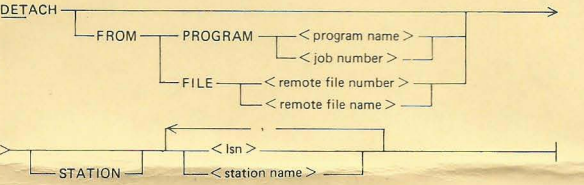

#### DUMP

DETACH

CLEAR

Clears a remote file.

CLOSE Command Closes the JOBS file.

 $CLOSE$  —

CONTINUE Command

Controller and system ODT syntax:  $CLEAR$  FILE $-$ i- $\leq$ remote file number  $>$  -

Controller and system ODT syntax:

 $-$  < remote file name  $>$   $-$ 

Causes an SMCS program dump to be created.

Controller and system ODT syntax:

 $D$ UMP  $\qquad$ 

## DYNAMIC

Controls the method by which stations are marked off-line.

System DDT syntax:

 $\frac{1}{2}$  $L_{OFF}$ 

## FILE

Provides information on a file.

Syntax:

 $FILE$   $\overline{\phantom{a}}$   $\overline{\phantom{a}}$ 

HARDWARE

Specifies the recordsize of the TRACE file.

 $-132$ <br>-120-

System ODT syntax:

HARDWARE LP-

Copyright © 1983 Burroughs Corporation, Detroit,\_ Michigan 48232

 $\overline{0}$ 

Printed in U.S.A. (2-83) 4.1 . 1151875

 $-READY -$ 

TRAN (TRANSMIT)

LOGICALACK---1 - ---< TRUE  $~\overline{~}$ PIAGNOSTIC  $~\overline{~}$  -0N

-2-

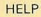

Provides a list of all valid commands for the station.

Syntax:

HELP-

ID

Assigns an identifier to the station.

Workstation, remote DDT, and controller syntax:

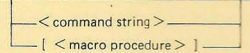

#### INITIATE

 $ID < i$ dentifier  $>-$ 

Initiates a program in the JOBS file at the system OOT.

System ODT syntax:

INITIATE <program-id>---- - -----!

JOBS

Returns information on jobs in the mix.

Workstation, remote ODT, and controller syntax:

 $JOBS-$ 

## LOGON

Adds, changes, deletes, or lists the default log-on command.

Workstation, remote ODT, and controller syntax:

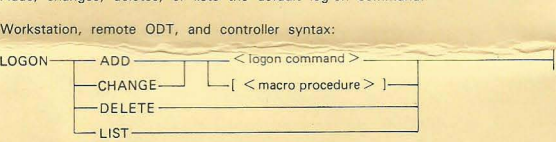

#### MACRO

Adds, changes, deletes, or lists macro procedures.

Controller syntax:

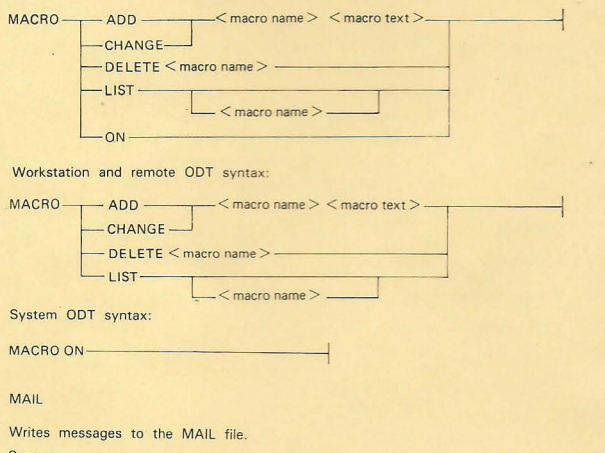

#### Syntax:

 $M$ AIL $\rightarrow$ 

 $\lt$  identifier  $>$   $\frac{1}{3}$   $\lt$  message string  $>$   $\frac{3}{3}$ .

## MAKE

 $MAKE-$ 

Changes certain station attributes.

Workstation and remote ODT syntax:

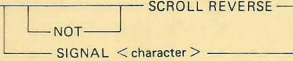

Controller syntax:

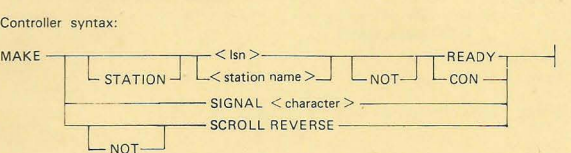

## System ODT syntax:

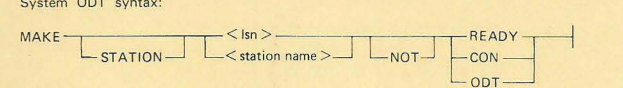

MOVE

## Reroutes messages from one station to another station.

Controller and system DDT syntax:

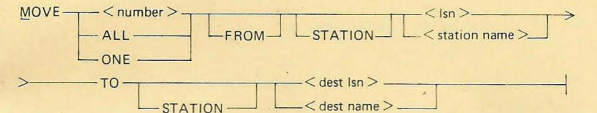

#### **NEWS**

Displays or changes the news message.

Workstation and controller syntax:

EWS ------------ -l

Remote ODT and system ODT syntax:

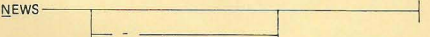

 $\angle$  < news message >  $-$ 

#### PASS

Requests a function of a program without signing on to the program.

Workstation, remote ODT, and controller syntax:

PASS <program-id> <data string>----------!

#### PASSWORD

Sets or resets the COBOL74 password.

System OOT syntax:

PASSWORD- $-$  < password > -

**READY** 

Makes a station ready.

Syntax:

READY ----< lsn >-------- ----<  $-$  < station name > -

-4- *c+J,, ..* (

## REMOVE

Removes messages from a station.

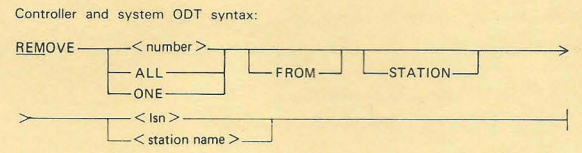

REPORT

Displays information on the status of a station or stations.

Syntax:

~EPORT-----,----------,--------- --j --ALL--------1  $<$  station name  $>$ 

SEND

Sends a message to the specified stations.

Syntax:

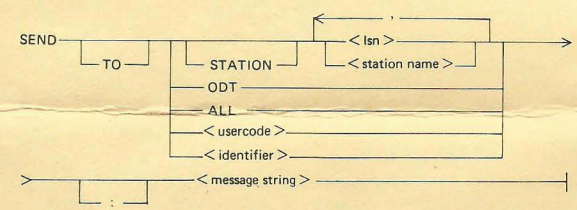

SIGN OFF

Detaches a user from a program.

Workstation, remote ODT, and controller syntax:

 $<$  signal character  $>$   $-$  OFF-

L SIGN \_J <sup>L</sup> CLEAR\_J

 $\langle$  job number  $\rangle$  \_  $\angle$  string  $\rangle$ .

SIGN ON

Attaches a user to the specified program.

Workstation, remote ODT, amd controller syntax:  $-PROGRAM$   $-$ < program·id > ~

 $\frac{1}{\text{sign}}$  ON

### **SIGNAL**

Changes the SMCS signal character for all stations.

Controller and system ODT syntax: SIGNAL <signal character>--------- ----!

## **STATUS**

Displays the current status of a station, program, or remote file.

Syntax:

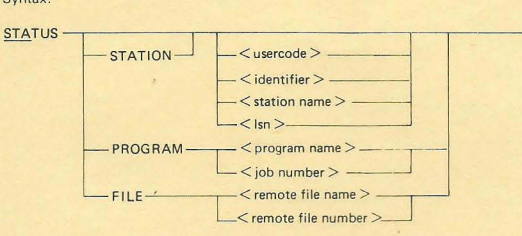

## **STOP**

Terminates the SMCS program in an orderly manner.

System ODT syntax:

STOP'----------------

**SYSTEM** 

Displays information on the SMCS version, translate option, and system Hostname, and changes the translate option.

Workstation syntax:

**TRANSLATE**  $-$  VERSION  $-$ 

Remote ODT and system ODT syntax:

SYSTEM-

SYSTEM-

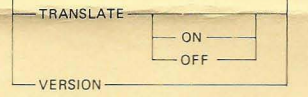

## TABS

Sets the tab stops on a terminal.

Syntax:

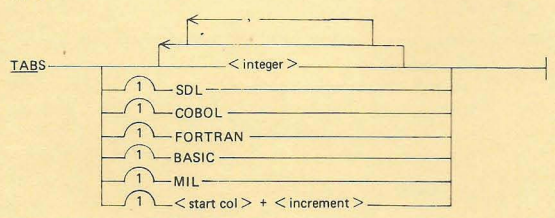

## TERMINATE

Terminates a step macro procedure.

Workstation, remote ODT, and controller syntax: TERMINATE---------------;

## TRACE

Invokes the SMCS tracing facilities.

Controller and system ODT syntax:

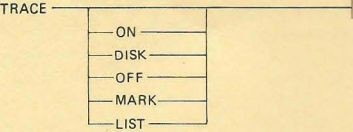

## TRANSLATE

TRACE -

Sets or resets the translate option for a station.

Workstation, remote ODT, and controller syntax:

TRANSLATE- $-ON -$ OFF-

USER

Logs a user on to the SMCS program.

Workstation, remote ODT, and controller syntax:

 $USER usercode/password > --  
---common string > -$ </u>

 $-1$  < macro procedure >  $]$  -

ZIP

Spawns an unsecured MCP control string.

Remote ODT syntax:

\_llP----T~-.L- < MC ntrol instruction >\_J--~-------<  $I \leq$  macro procedure  $> 1$  —

? < MCP control instruction >

Spawns a secured MCP control string.

Workstation, remote ODT, and controller syntax:

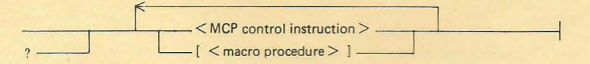

-7-

**NOTES** 

 $\cdot$  8  $\cdot$